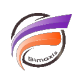

## Fonctionnalité METADATA dans Visual Integrator

## **Description**

La fonctionnalité METADATA dans Integrator / Visual Integrator permet de contrôler l'état des Modèles afin de s'assurer qu'ils ont été créés ou mis à jour convenablement.

Le résultat peut être placé dans un Modèle.

La fonctionnalité / option METADATA se trouve dans un script **.int** à ce niveau :

**object 'INPT' "Fichier Modele" {**

 **input\_type = "Model",**

 **metadata = "TRUE",**

model = "Sales.mdl" };

METADATA extrait les informations du Modèle comme:

- le nom du Modèle, son emplacement
- les statistiques de construction, le temps écoulé, l'heure et la date de construction, la taille du Modèle
- les noms de champs, le type, le nombre de valeurs uniques
- le statut de construction

Voici des captures d'écran concernant un script Integrator permettant de générer un Modèle contenant les informations (métadonnées):

Récupération des métadonnées de 5 Modèles en Entrées, consolidation des données (Processus Concat) et injection du résultat dans un Modèle (Sortie Builder).

Détail des propriétés de l'objet Entrée Modèle.

## Résultat final dans Diver

Tags

- 1. Data Integrator
- 2. script
- 3. Visual Integrator